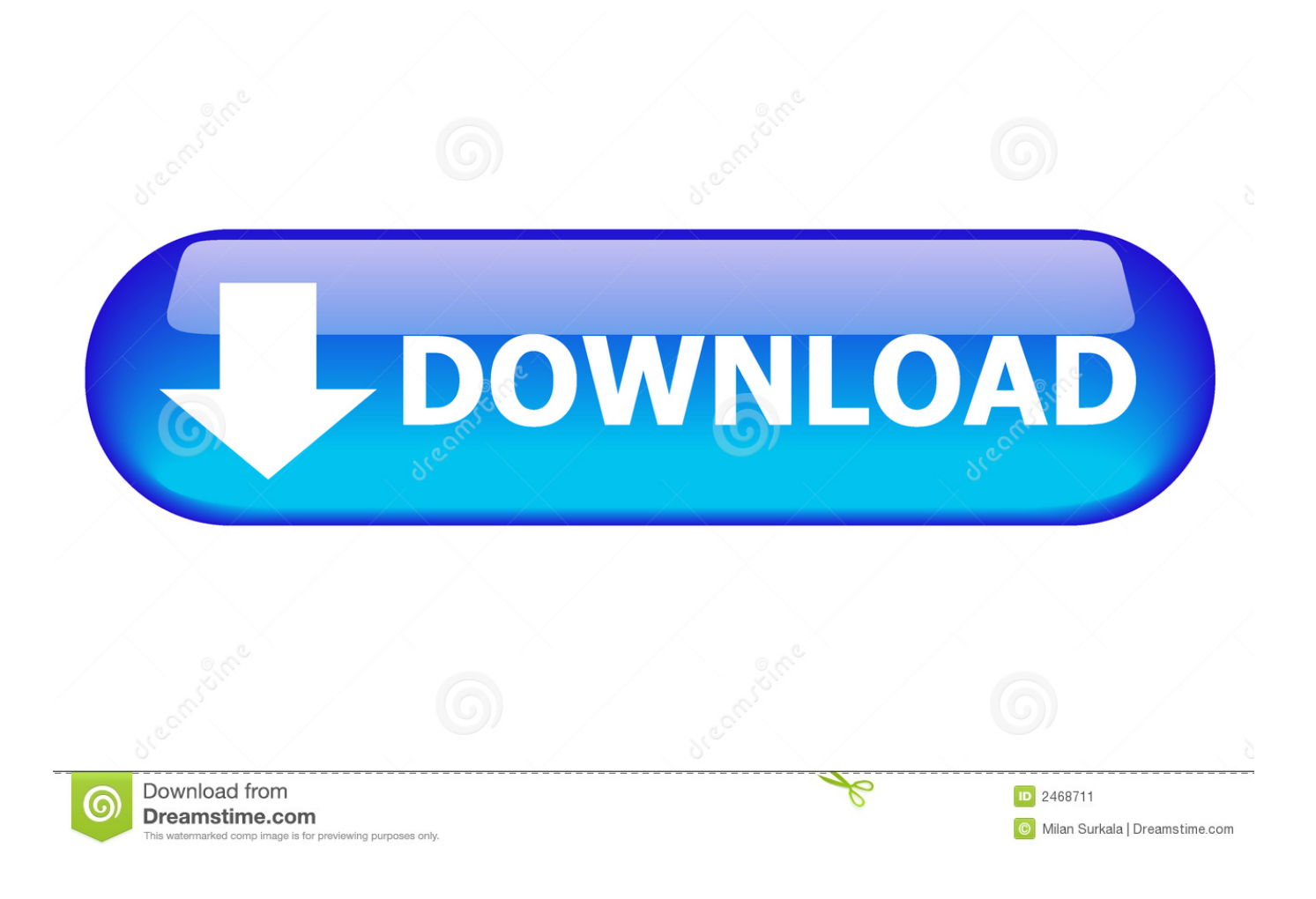

[How To Convert Youtube Video To Mp3 For Mac](https://blltly.com/1ue9iq)

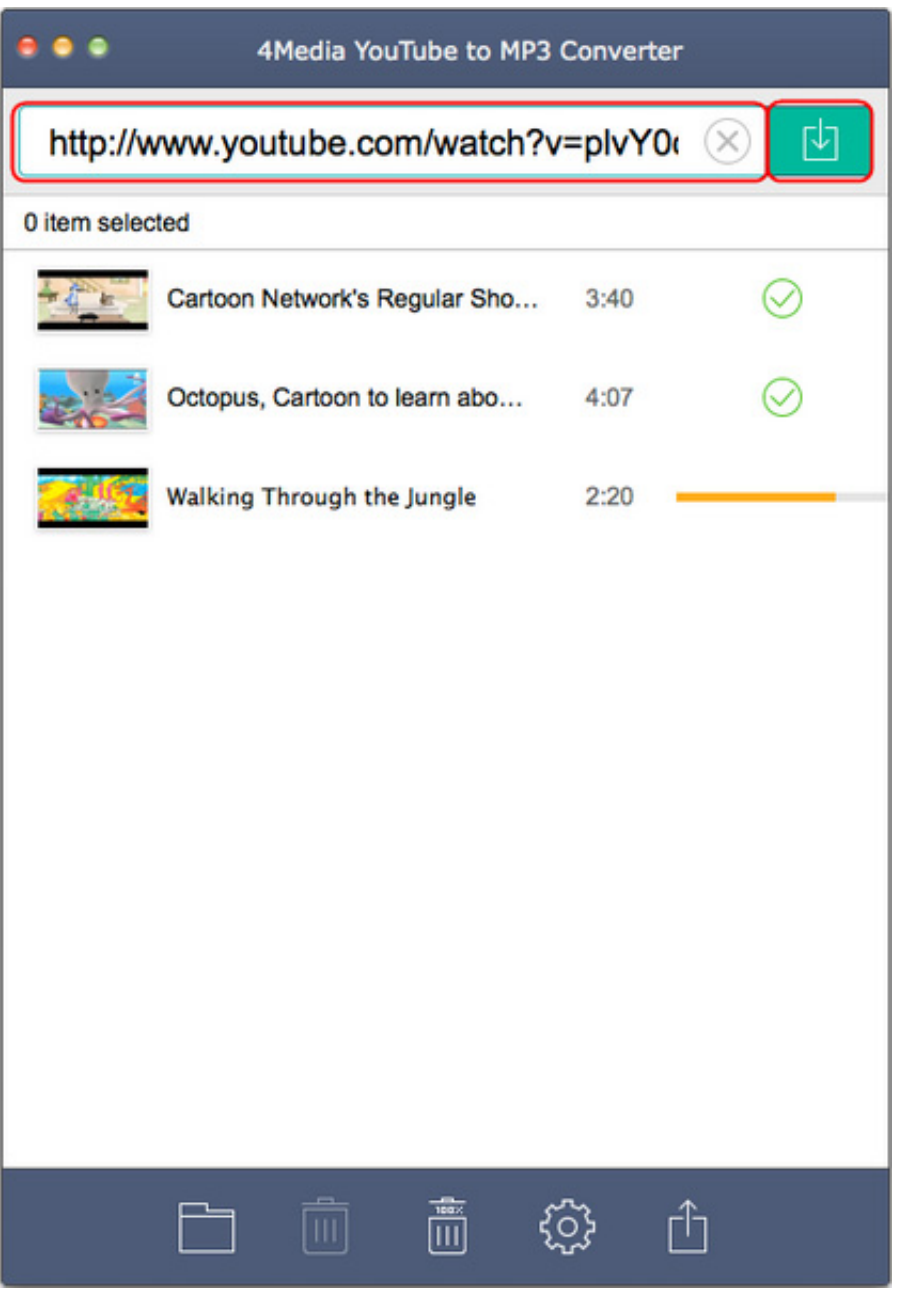

[How To Convert Youtube Video To Mp3 For Mac](https://blltly.com/1ue9iq)

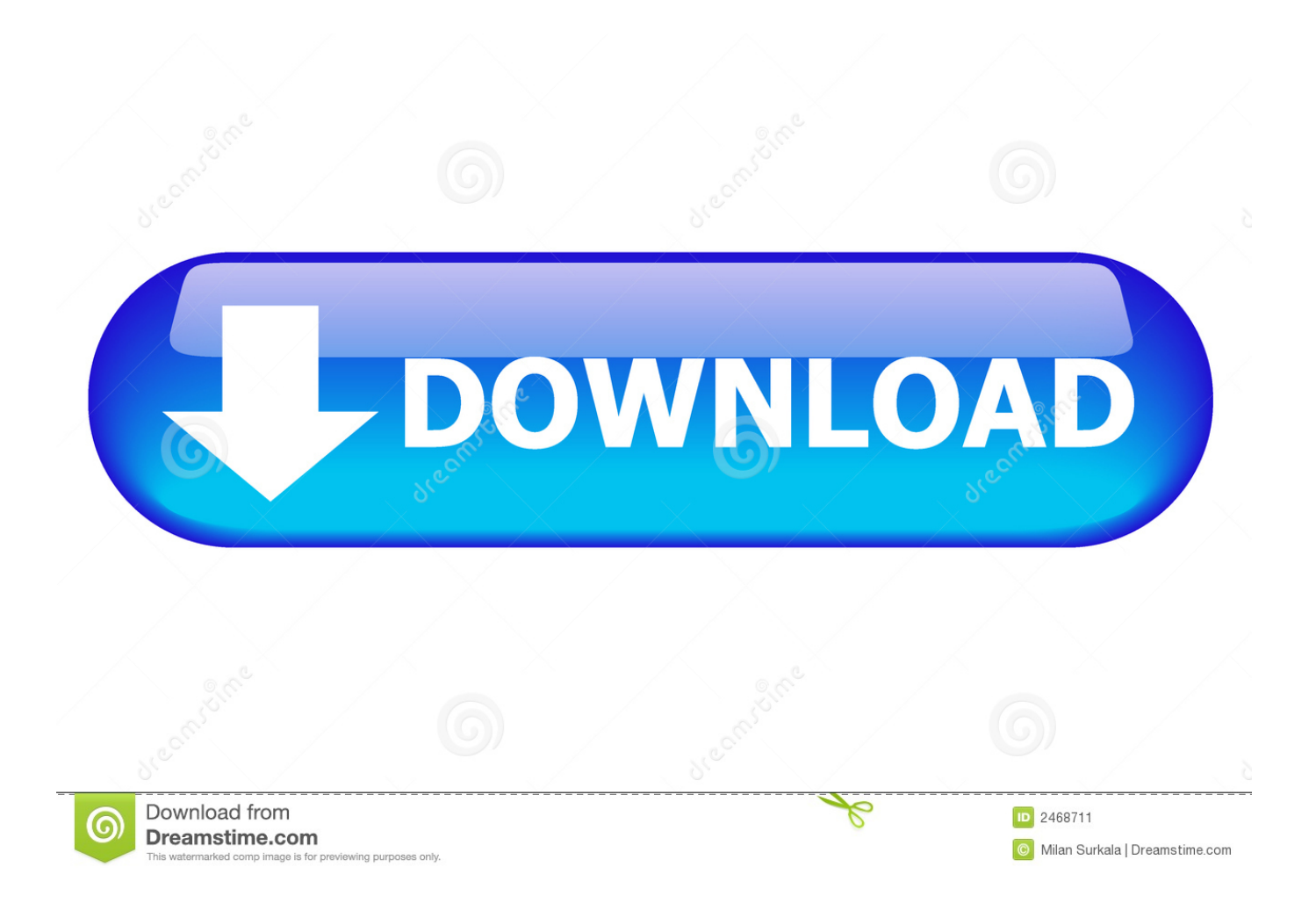

Nowadays, there're numerous ways to download YouTube videos online for your choice.. Side sync for mac os x 10 6 Sync Samsung phones with Mac with Samsung SideSync for Mac alternatives: sync personal data, media files, folders, and lots more.. You can go with a free online converter, although it's usually time-consuming and suffered from poor quality, or buy a relible YouTube to MP4 converter for Mac, which provides bonus features and online technical support.

- 1. convert youtube to mp4
- 2. convert youtube video to mp3 on mac
- 3. convert youtube video to mp4 on mac

Then you follow the downloading process on the Downloading submenu, and after your video is grabbed, you can do the followon modifications in the Completed submenu.. One of the best YouTube Converter – Video Keeper One of the most beloved YouTube to MP3 converter on the market is the AceThinker solutions that is a very efficient means to safely grab any sort of online video and audio formats such as the MP3 audio format or MP4 video format, and afterwards offline convert it securely within the form is this stand-alone software tool, as well as afterwards also give a helping hand to any upcoming issues with its efficient help to organize all your newly created content when you are done with building the collection.. Your Samsung Galaxy phone or tablet becomes an extension of your Mac when the devices are connected through a USB cable or Wi-Fi.

## **convert youtube to mp4**

convert youtube to mp4, convert youtube to mp3 vlc, convert youtube to mp3 mac, convert youtube to mp3 android, convert youtube to mp4 mac, convert youtube playlist to spotify, convert youtube to mp4 hd, convert youtube to mp4 online free, convert youtube to gif, convert youtube video into mp4, convert youtube sang mp4, convert youtube to mp3 ios, convert youtube into mp3, convert youtube to flac, convert youtube playlist to mp3, convert youtube to mp3 clipconverter, convert youtube to mp3 y2mate, convert youtube to text [Virtual Dj Download For Mac Free](https://hub.docker.com/r/mabneyskiwhol/virtual-dj-download-for-mac-free)

e Study or have fun only based on the audio and without having a visual part to sit down and watch it with more focus. [Camtasia](https://posubskensri.mystrikingly.com/blog/camtasia-8-mac-download) [8 Mac Download](https://posubskensri.mystrikingly.com/blog/camtasia-8-mac-download)

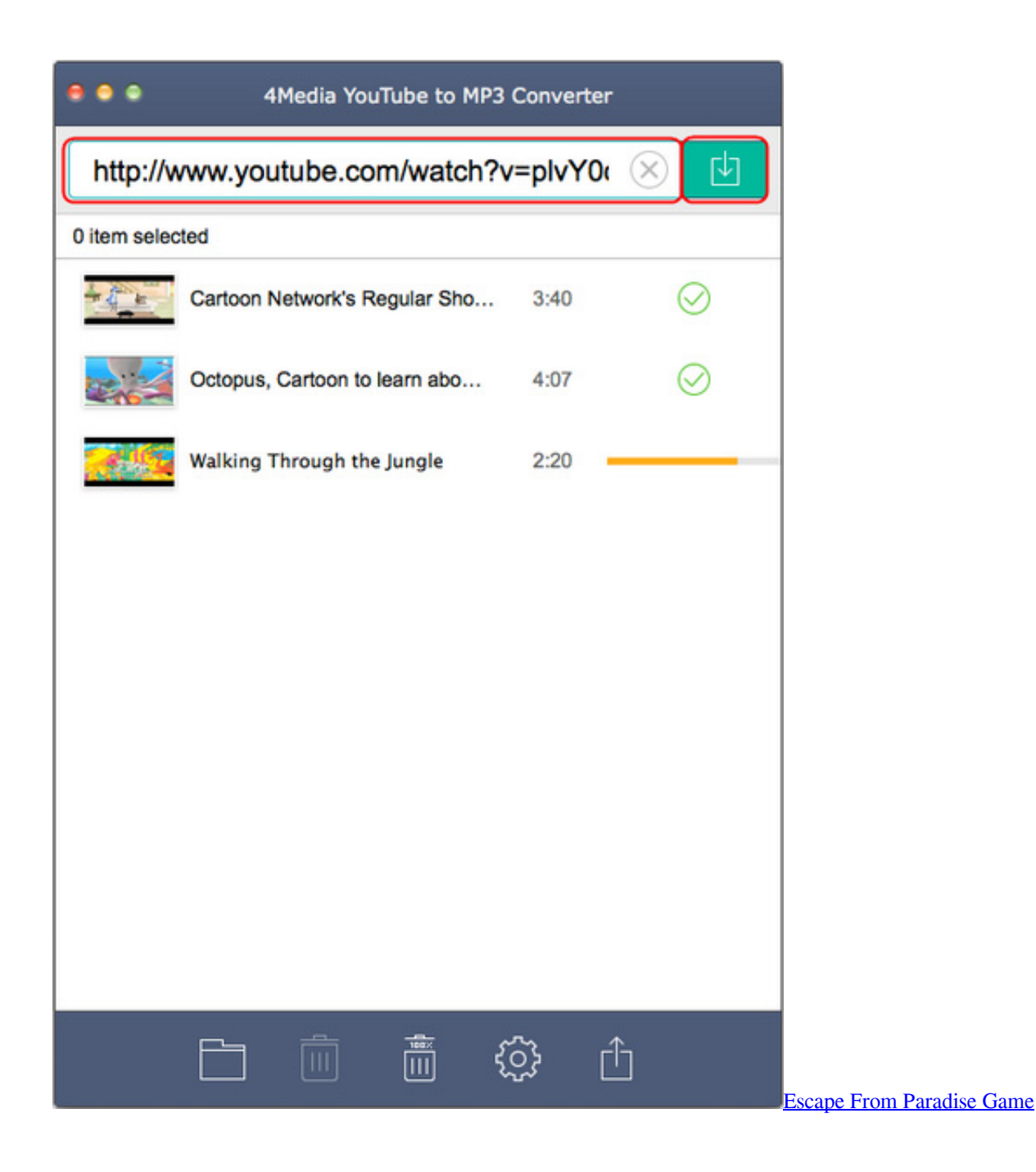

## **convert youtube video to mp3 on mac**

## [Office 365 Personal Download Iso](https://luigravboti.storeinfo.jp/posts/15651638)

 Program for capturing mp3 streams mac Free YouTube Converter for Mac is a great choice for you to convert YouTube videos to MP4 video formats and MP3 audio on Mac supported by iPhone, iPad, iPod, Android phones and other devices.. Get ready for SyncMate - the friendly and powerful free Samsung SideSync for Mac alternative! Thanks to this sync manager your computer and phone are kept ideally. [Download Tcrc Bod Yig Font For Mac](https://robynross.doodlekit.com/blog/entry/13874636/work-download-tcrc-bod-yig-font-for-mac)

## **convert youtube video to mp4 on mac**

[free Maple 13 Purchase Code Crack](http://extalsappku.unblog.fr/2021/03/12/best-free-maple-13-purchase-code-crack/)

Step3 Following the progress of video downloadingIn the Downloading submenu it is easy to follow as well as give commands regarding the downloading of the video that is being processed by the tool.. You can use your mouse and keyboard to work on both devices simultaneously. Secure Download Step2 Detecting the videoInside the opened interface of the tool, using the previously collected URL of the video to detect it is fairly easy, where all you need to do is copy the link of this video and once you are inside the interface, just press the "Paste URL" button to have it directly included in the program.. This tool has a great user-friendly inside and straightforward setting that will surely help you go through the video making process in an easy very while you are getting out the maximum experience from the process.. Therefore nowadays there is an increasing demand on the side of the people to have a tool that is able to help them convert their YouTube videos, because MP3 extraction can result in an audio file that is very comfortable to hear and it is also demonstrated to be efficient when someone tries to i.. The watching of YouTube videos is a key activity in the life of everybody nowadays since this sort of technology has become a necessary element in our digital communication, where users nowadays spend increasingly more length of their time on their computer or other device just to watch such videos for various reasons, including the great way of entertainment as well as the opportunity to learn online via this e-learning educational way.. If this aroused your interest, you can look below for more detail Step1 Downloading the toolFirst of all you need to proceed with downloading and afterward installing the tool on your device.. Once done and you activated the program, you have to look for the desired video that you wish to process afterward. e828bfe731 [Download Macos Mojave From App Store](https://hub.docker.com/r/anmicdece/download-macos-mojave-from-app-store)

e828bfe731

[Outlook Exchange For Mac](https://timablari.substack.com/p/outlook-exchange-for-mac)